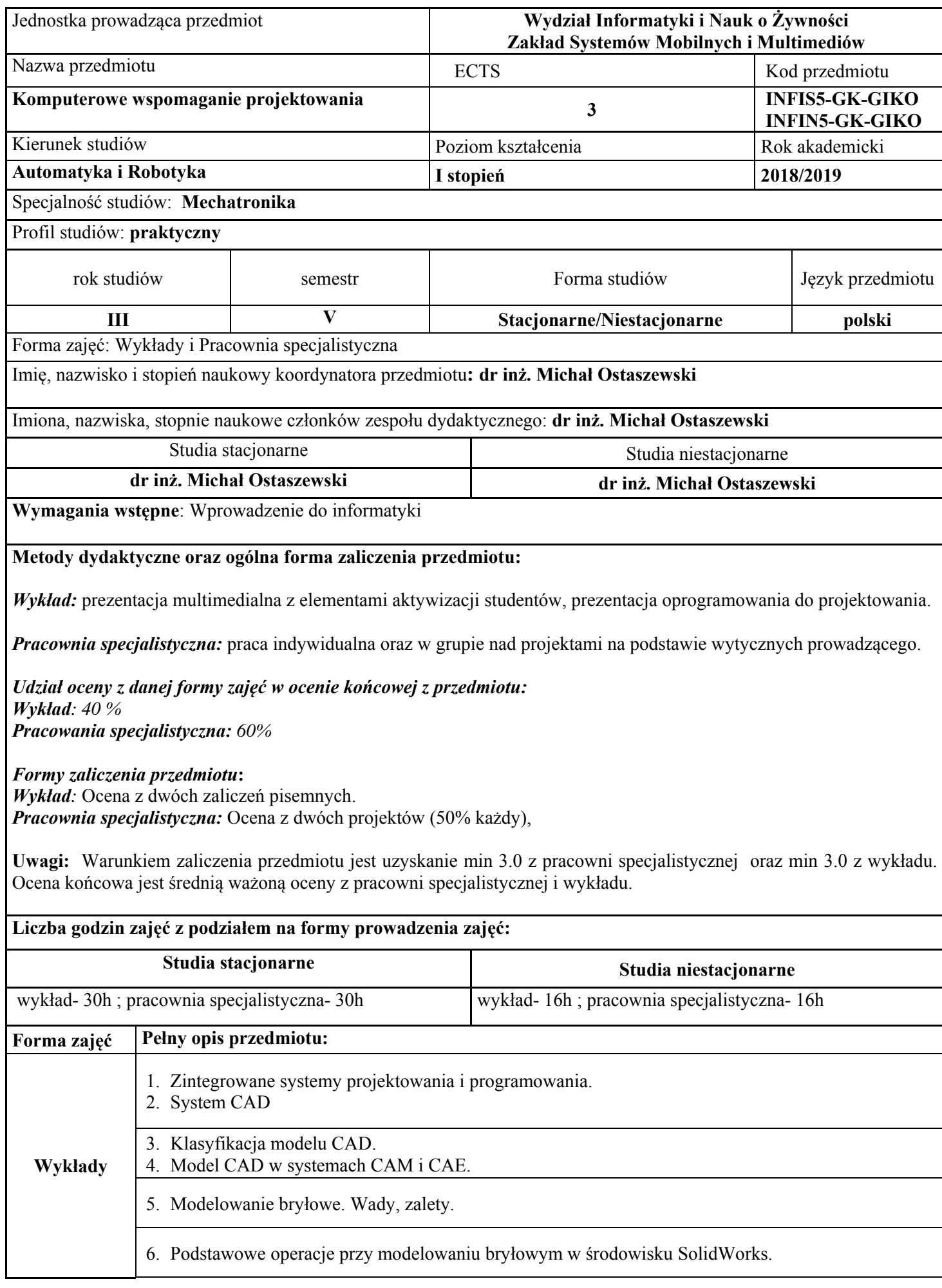

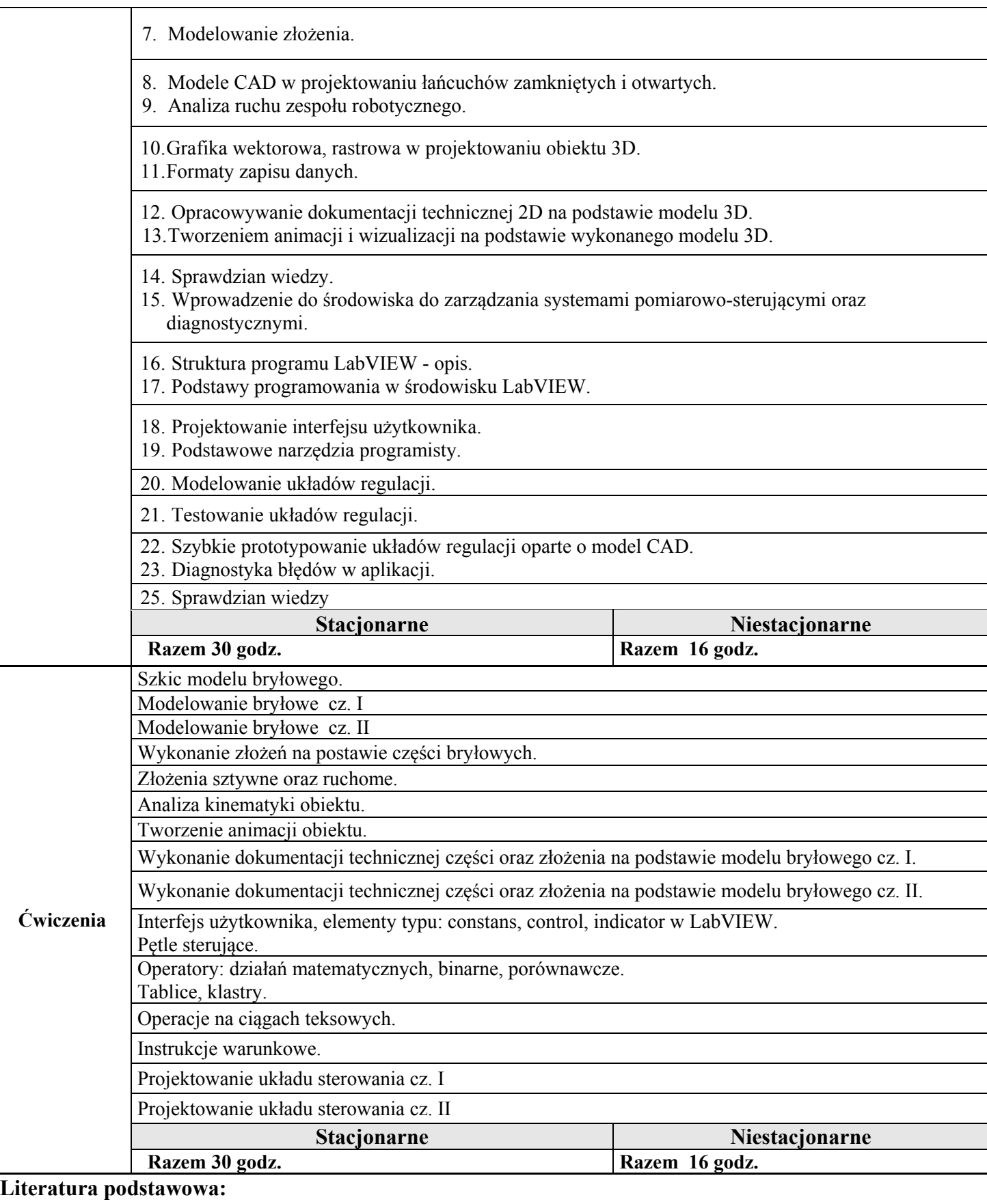

1. Keska P.: SolidWorks 2013, Modelowanie części, złożenia, rysunki, Wyd. CADvantage, 2013.

2. 3. Kurmaz L, Kurmaz O.: Podstawy konstruowania węzłów i części maszyn: podręcznik konstruowania, 2011.

3. Materiały szkoleniowe National Instuments. 2013.

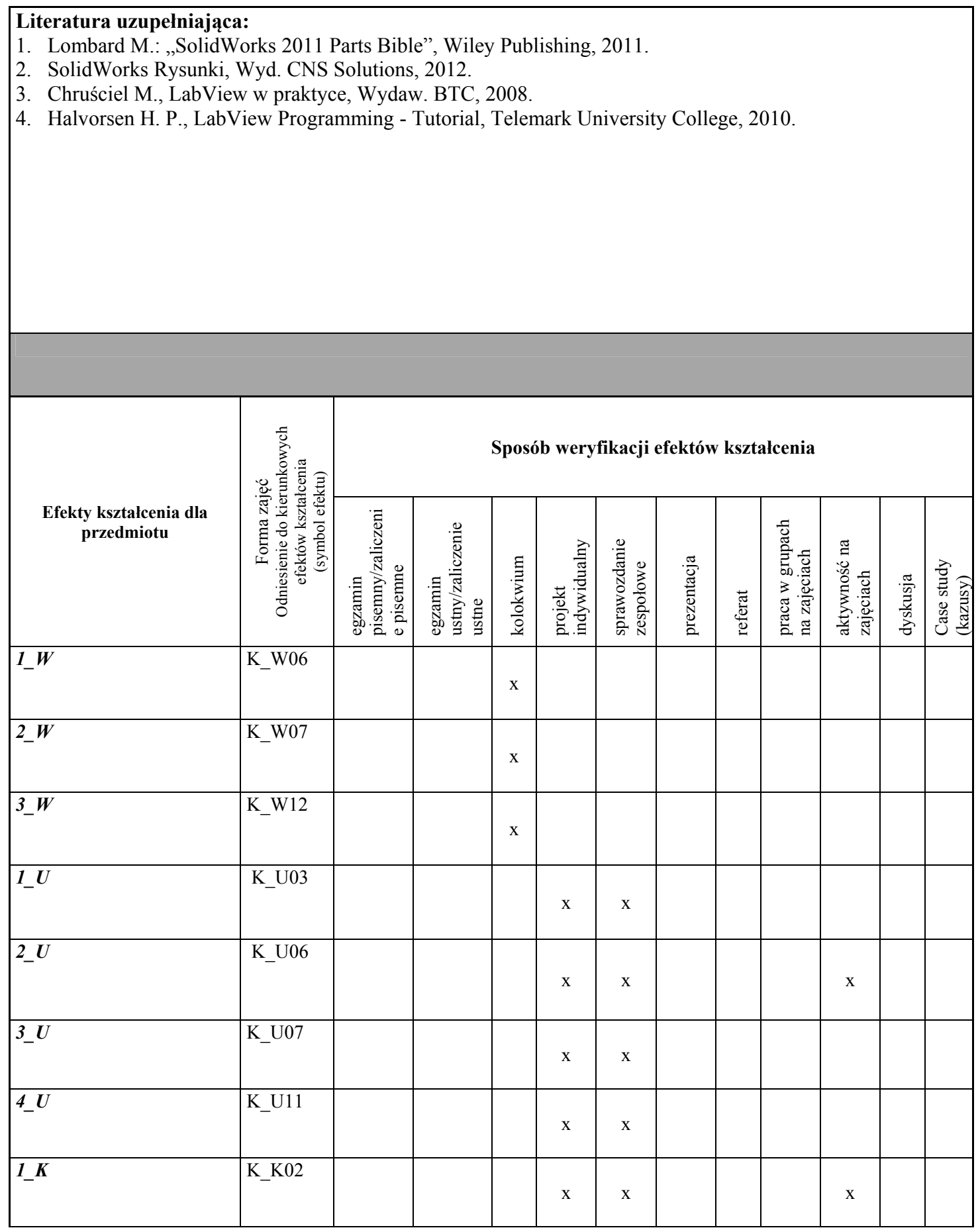

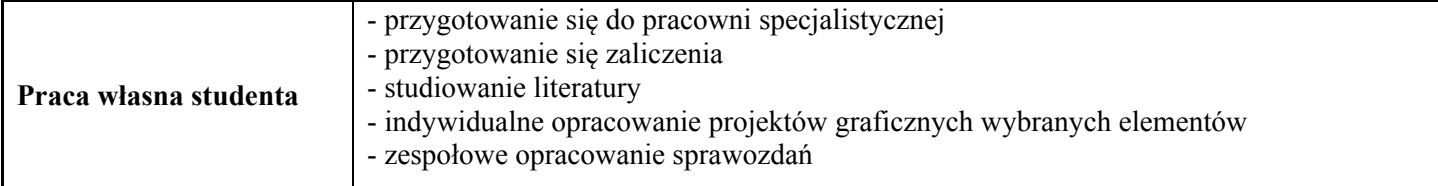

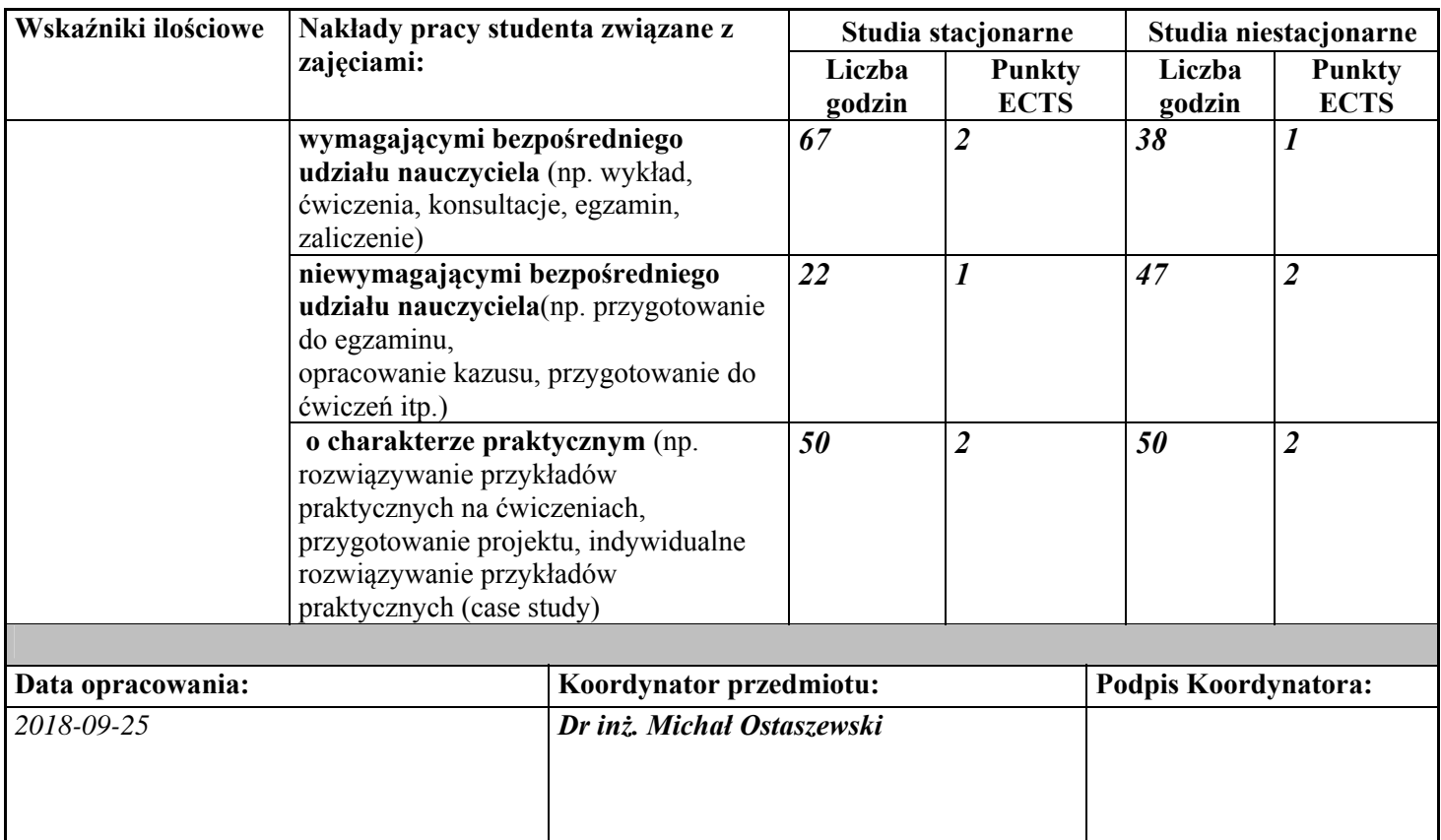